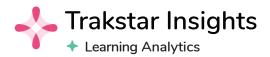

## **Quick Reference Sheet**

A quick introduction to our powerful learning analytics tool.

Jul 2021

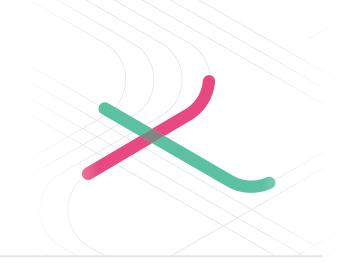

Gain visibility into organization-level trends by comparing course utilization over periods of time.

**Equipping Great Teams** Trainee Leaderboard - Based on Learn Engagement Scores Top 10 Most Engaged Trainees were • Gloria Giron with an Engager Score of 3.5 with an Enga Score of 3 h with an Engagement Score of 2.5 with an Enga ore of 2.5 Top 3 Most Engaged Co While Q2' 2021 saw the highest rate of Non-Starts (Invited, but not Started) with 62.1%, Q4' 2021 showed the highest Course Completes Course Level Insights Course Enrollment by Assigned Groups -21%↓ Jan 2022 0.0% Avg. Final Grade <sup>2022</sup> 20.2 ↑ Oct 2021 25.0% Sep 2021 Aug 2021

Use these filters to drill-down the data to specific timeframes and courses.

Click on a group and drill down on specific areas of your organization to compare enrollment and completion trends

Improve your engagement with the Trainee Leaderboard and course rankings.

Analyze course outcomes by month to quickly see when courses are most active

Mer 15, 2022
Mar 15, 2022
Mar 10, 2022
Mar 9, 2022
Mar 9, 2022
Mar 9, 2022
Mar 9, 2022
Mar 7, 2022
Mar 7, 2022
Mar 7, 2022
Mar 7, 2022
Mar 7, 2022
Mar 7, 2022
Mar 7, 2022
Mar 7, 2022
Mar 7, 2022 Mar 9, 2022 Mar 7, 2022 Mar 7, 2022 Mar 7, 2022 CPR Training from the American . Intro To Gmail Mar 5, 2022 -16

0.0%

Explore course outcomes using column filters and sorting capabilities, and export data when needed.